หยสมุตกถาง สถาบนวทยนรกา **1\*ททงก1ท11ททวท87ล«**

## บทที่ 3

### วิธีการดำเนินการวิจัย

การวิจัยครั้งนี้เป็นการวิจัยเชิงทดลองซึ่งจำลองขึ้นด้วยการทำงานของเครื่องคอมพิวเตอร์ เพื่อหาผลสรุปในการศึกษาเปรียบเทียบวิธีการประมาณช่วง 3 วิธีสำหรับค่าเฉลี่ยของสองกลุ่ม ประชากรที่มีการแจกแจงซึ่งได้แก่ วิธีการประมาณแบบช่วงด้วยค่าสัมบูรณ์ที่มากสุดของตัวสถิติที (Mt) วิธีการประมาณแบบช่วงด้วยผลรวมเซิงเสันของตัวสถิติที(Ct) และวิธีการประมาณแบบช่วง ด้วยผลรวมเชิงเล้นของตัวสถิติเอฟ(CF) ในการพิจารณาคัดเลือกวิธีการประมาณจะพิจารณาเป็น 2 ขั้นตอน ขั้นตอนแรกจะพิจารณาค่าสัมประสิทธึ๋ความเชื่อมั่นจากการทดลองที่ได้จากแต่ละวิธี การ และดัดเลือกวิธีการประมาณที่ให้ค่าสัมประสิทธิ้ความเชื่อมั่นจากการทดลองเท่ากับค่า สัมประสิทธึ๋ความเชื่อมั่นที่กำหนดกล่าวคือมีค่าไม่ตํ่ากว่าค่าที่ได้จากการทดสอบสมมติฐาน Z (2.4.1) ขั้นตอนที่สองคำนวณหาค่าความยาวเฉลี่ยของช่วงความเชื่อมั่นของวิธีการประมาณที่เป็น ไปตามเงื่อนไขในขั้นตอนแรกแล้วจึงนำค่าความยาวเฉลี่ยของช่วงความเชื่อมั่นมาเปรียบเทียบตาม แต่ละสถานการณ์ต่างๆที่กำหนด เพื่อหาข้อสรุปว่าวิธีการประมาณช่วงความเชือมันวิธีใดทีมีค่า สัมประสิทธิ้ความเชื่อมั่นตามค่าที่กำหนด และค่าความยาวเฉลี่ยของช่วงความเชื่อมั่นตํ่าที่สุด การ จำลองข้อมูลในสถานการณ์การทดลองนั้นใช้เทคนิควิธีการจำลองแบบมอนติคาร์โล (Monte Carlo Simulation Method) โดยใช้โปรแกรมภาษาฟอร์แทรน 77 กับเครื่อง IBM 80586 สำหรับ แผนการทดลอง ขั้นตอนการทดลอง และโปรแกรมที่ใช้ในการวิจัยจะนำเสนอตามลำดับต่อไปนี

### **3.1 แผนการทดลอง**

ในการทดลองครั้งนี้กำหนดสถานการณ์ต่างๆ เพื่อการเปรียบเทียบดังนี้

- $3.1.1$  อัตราส่วนความแปรปรวน $^4$ 
	- 3.1.1.1 กำหนดอัตราส่วนของความแปรปรวนประชากรที่หนึ่งน้อยกว่าประชากร  $\vec{\eta}$ สอง  $\left(\sigma_{\text{\tiny I}}^2<\sigma_{\text{\tiny 2}}^2\right)$  มีความแตกต่างกันเป็น 3 ระดับ
	- ก.อัตราส่วนความแปรปรวนแตกต่างกันน้อย เท่ากับ 1:1.5,1:2.5และบร.5
	- ข. อัตราส่วนความแปรปรวนแตกต่างกันปานกลาง เท่ากับ 1:4.5,1:5.5 และ1:6.5
	- ค. อัตราส่วนความแปรปรวนแตกต่างกันมาก เท่ากับ 1:7.5,1:10 และ1:15

 $^4$ วิธีการของ เกม(Game)และโปรเบิท(Probert) ใช้ค่านอนเซ็นทรัลลิตี้พารามิเตอร์(noncentrality parameter)  $\phi$  ( $\phi$ >0) เป็นตัววัด ระดบความแตกตางของความแบ่รบรวนของบระซากร เดย Φ =  $(\sigma_i^2 - \overline{\sigma}^2)^2$ *k<j:*  $i = 1,...,k$ 

/

- 3.1.1.2 กำหนดอัตราส่วนของความแปรปรวนประชากรที่หนึ่งมากกว่าประซากรที่ สอง (cr2 > *&\* ) มีความแตกต่างกันเป็น 3 ระดับ
	- ก. อัตราส่วนความแปรปรวนแตกต่างกันน้อย เท่ากับ 1.5:1,2.5:1 และ3.5 :1
	- ข. อัตราส่วนความแปรปรวนแตกต่างกันปานกลาง เท่ากับ 4.5:1,5.5:1 และ6.5:1
	- ค. อัตราส่วนความแปรปรวนแตกต่างกันมาก เท่ากับ 7.5:1,10:1 และ15:1
- 3.1.2 ขนาดตัวอย่าง
	- 3.1.2.1 กำหนดขนาดตัวอย่างเท่ากันสองกลุ่มประชากร เท่ากับ 10,20,30 และ 50
	- 3.1.2.2กำหนดขนาดตัวอย่างไม่เท่ากัน โดยใช้อัตราส่วนของขนาดตัวอย่างและ ความแตกต่างของขนาดตัวอย่างเป็นตัวกำหนดขนาดตัวอย่างของสองกลุ่ม ประชากรซึ่งผู้วิจัยกำหนดขนาดตัวอย่าง (ท1,ท2) เท่ากับ (10,15),(10,20),  $(10,30),(15,30),(20,25),(20,30),(20,40),(20,60),(30,45),(40,50)(40,60)$ ,(40,80) และ (60,75)
- 3.1.3 ค่าเฉลี่ยและความแปรปรวนชองประซาก? เท่ากับ 10
- 3.1.4 กำหนดค่าลัมประสิทธี่ความเชื่อมั่น เท่ากับ 0.95

## **3.2 ขั้นตอนการดำเนินการวิจัย**

ขั้นตอนในการวิจัยมีตังนี้

- 1. การสร้างข้อมูลเพื่อให้เป็นไปตามการแจกแจงของประชากร
- 2. การคำนวณช่วงความเชื่อมั่นด้วยวิธีการประมาณทั้ง 3 วิธี
- 3. การคำนวณค่าลัมประสิทธึ๋ความเชื่อมั่นและค่าความยาวเฉลี่ยช่วงความเชื่อมั่น
- ่ 4. การเปรียบเทียบค่าสัมประสิทธิ์ความเชื่อมั่นและค่าความยาวเฉลี่ยช่วงความเชื่อมั่น

สำหรับรายละเอียดของแต่ละขั้นตอนมีตังนี้

3.2.1 <u>การสร้างข้อมูลเพื่อให้เป็นไปตามการแจกแจงของประชากร</u><sup>5</sup>

การสร้างข้อมูลให้มีลักษณะการแจกแจงปกติ จะใช้เลขลุ่ม (random number) ซึ่งมีการแจกแจงสมํ่าเสมอในช่วง(0,1) เป็นพื้นฐาน ในการสร้างเลขลุ่มที่มีการแจกแจงปกติใช้วิธี ของบอกซ์ (Box) และมุลเลอร์ (Muller) ซึ่งสร้างเลขลุ่มที่มีการแจกแจงมาตรฐานมีค่าเฉลี่ยเป็น 0 และความแปรปรวนเป็น 1 พร้อมกันสองค่า

**<sup>5</sup>ลมพล จทุธนลักดิไาล,,,การเปรียบเทียบวิธีการประมาณค่าพารามิเตอร์ ในการวิเคราะห์ความถดถอยพหุคูณด้วยวิธีกำลังลอง น้อยสุด วิธีริดจํรีเกสซ้น ที่ใซ้ซ้อสนเทศโดยหลักเกณฑ์และวิธีลิวคีเจียนทั่วไป เมือเกิดพหุลัมพันธ์ระหว่างตัวแปรอิสระ,, .วิทยานิพนธ์ปริญญา - มหาบัณฑิตลาขา วิชาสถิติ บัณฑิตวิทยาลัย จุฬาลงกรณ์มหาวิทยาลัย 2540 หน้า 22-23**

3.2.1.1 การสร้างเลขลุ่มทีมีการแจกแจงปกติของประซากรกลุ่มที่หนึ่งสร้างโดยใช้ ตัวผลิต (generator) U1 และ U2 ดังรูปต่อไปนี้

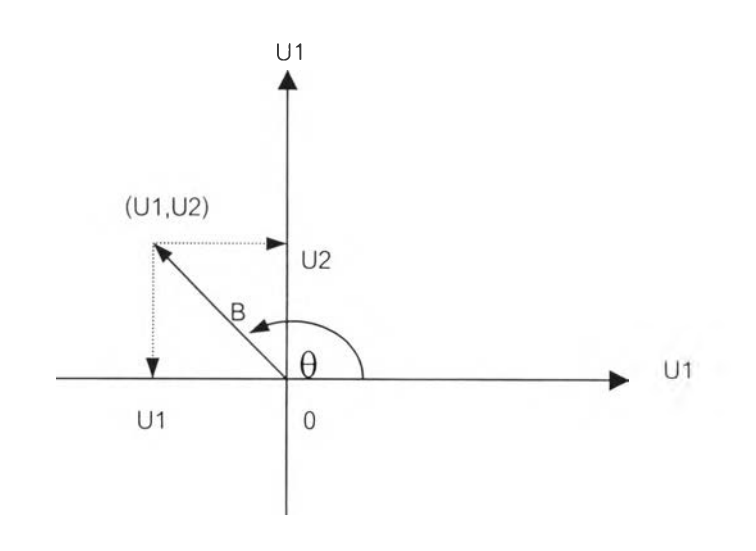

### จากรูปเราได้ว่า

(1) บา = Bcos(0)

(2)  $U2 = B \sin(\theta)$ 

เนื่องจาก  $B^2 = (U1)^2 + (U2)^2$  มีการแจกแจงแบบไคกำลังสอง (chi-square distribution) ด้วย ระดับความเป็นเสรีเท่ากับ 2 ซึ่งเทียบกับการแจกแจงแบบชี้กำลัง (exponential distribution) ที่มี ค่าเฉลี่ยเท่ากับ 2 เราลามารถใช้วิธีการแปลงผกผัน (inverse transformation) สร้างเลขลุ่มที่มีการ แจกแจงดังต่อไปนี้

(3)  $B = (-2\ln(RU))^{1/2}$ 

เมื่อ RU เป็นเลขลุ่มที่มีการแจกแจงสมํ่าเสมอ

จากความสมมาตรของการแจกแจงปกติ เราจะได้ว่า 0 มีการแจกแจงสมํ่าเสมอตั้งแต่ 0 ถึง 2 $\pi$  เรเดียนและรัศมี B กับ  $\theta$  เป็นอิสระกัน จากสมการที่ (1) , (2) และ (3) เราสามารถสร้างเลข ลุ่มที่มีการแจกแจงปกติมาตรฐานจากเลขลุ่ม 2 ชุด คือ RU1 และ RU2 กล่าวคือ

$$
U1 = (-2\ln(RU1))^{1/2} \cos(2\pi(RU2))
$$
  

$$
U2 = (-2\ln(RU1))^{1/2} \sin(2\pi(RU2))
$$

ซึ่ง RU1 และRบ2 เป็นเลขลุ่มที่สร้างจาก SUBROUTINE RNDOM1 เมื่อเรา1ได้เลขลุ่มที่มีการแจก-แจงปกติมาตรฐานแล้ว เราจะทำการแปลงค่าเลขลุ่มดังกล่าวโดยอาศัยฟังก์ชันของการจำลองแบบ ประชากรที่มีการแจกแจงปกติที่มีค่าเฉลี่ย  $\mu$  และค่าความแปรปรวน  $\sigma^2$ (FUNCTION NORM1 (DMEAN,SIGMA)) ซึ่งใช้ลมการดังต่อไปนี้

\n
$$
NORM1 = MEAN + SIGMAXU1
$$
\n

\n\n $NORM1 = MEAN + SIGMAXU2$ \n

3.2.1.2 การลร้างเลขสุ่มทีมีการแจกแจงปกติของประชากรกลุ่มที่สองสร้างโดยใช้ ตัวผลิต(generator) V1 และ V2 ขันตอนการสร้างเหมือนการสร้างเลขสุ่มที่มีการแจกแจงปกติของ ประชากรกลุ่มที่หนึ่ง เราสามารถสร้างเลขสุ่มที่มืการแจกแจงปกติมาตรฐานจากเลขสุ่ม 2 ชุด คือ RV1 และ RV2 ซึงเป็นเลขสุ่มทีสร้างจาก SUBROUTINE RNDOM2 และทำการแปลงค่าเลขสุ่ม ดังกล่าวโดยอาศัยฟังก์ชันของการจำลองแบบประชากรที่มีการแจกแจงปกติที่มืค่าเฉลี่ย เแ. และ ค่าความแปรปรวน  $\sigma^2$  (FUNCTION NORM2(DMEAN,SIGMA))โดยใช้สมการ

 $NORM2 = MFAN + SIGMA \times V1$ 

 $NORM2 = MEAN + SIGMA \times V2$ 

จาก 3.2.1.1 และ 3.2.1.2 เราจะได้ NORM1, NORM2 มีการแจกแจงปกติด้วยค่าเฉลี่ยเท่ากับ  $M$ EAN และค่าความแปรปรวนเท่ากับ  $(SIGMA)^2$  สำหรับรายละเอียดต่างๆของฟังก์ชันแสดงไว้ใน ภาคผนวก

3.2.2 การคำนวณช่วงความเชื่อมั่นด้วยวิธีการประมาณทั้ง 3 วิธี

เมื่อสร้างตัวแปรสุ่มที่มีการแจกแจงปกติทั้งสองกลุ่มประชากรได้แล้ว การคำนวณ ช่วงความเชื่อมั่นสำหรับค่าเฉลี่ยของสองกลุ่มประชากรที่มีการแจกแจงปกติซึ่งมี 3 วิธี จะเรมจาก การคำนวณค่าเฉลี่ยตัวอย่างและค่าความแปรปรวนของตัวอย่างในแต่ละประชากร ค่าที่ได้ใช้ใน การคำนวณช่วงความเชื่อมั่นตามแต่ละวิธีการที่เสนอไว้ในบทที่ 2 สำหรับรายละเอียดการคำนวณ อยู่ใน SUBROUTINE METHA 1 METHB และ METHC ซึ่งแสดงไว้ในภาคผนวก

3.2.3 <u>การคำนวณค่าสัมประสิทธิ์ความเชื่อมั่นและค่าความยาวเฉลี่ยช่วงความเชื่อมั่น</u> การคำนวณหาค,าสัมประสิทธี้ความเชื่อมั่นของช่วงความเชื่อมั่น ในแต่ละสถาน-การณ์ที่กำหนดตามแผนการทดลองนน ทำได้โดยการตรวจสอบว่าช่วงความเชื่อมั่นที่คำนวณจาก แต่ละวิธีการประมาณครอบคลุมค่าพารามิเตอร์ }i หรอไม่ หากช่วงความเชื่อมั่นที่คำนวณได้ของ วิธีการประมาณใดครอบคลุมค่าพารามิเตอร์ Ji จะทำการนับจำนวนครั้งและบวกสะสมค่าไว้ โดย ในแต่ละสถานการณ์จะคำนวณช่วงความเชื่อมั่นซํ้ากัน 2000 ครั้ง ค่าบวกสะสมที่ได้คือจำนวนครั้ง ทั้งหมดที่ช่วงความเชื่อมั่นครอบคลุมค่าเฉลี่ย เมื่อนำค่านี้หารด้วย 2000 ค่าที่ได้คือ ค่าล้มประลิทธิ้ ความเชื่อมั่นที่คำนวณได้จากแต่ละวิธีการประมาณ ซึ่งมีรูปแบบเป็น

สัมประสิทธิ์ความเชื่อมั่น =  $\frac{1}{2000}$  (จำนวนครั้งทั้งหมดที่ช่วงความเชื่อมั่นคลุมค่าพารามิเตอร์  $\mu$ )

่วนการคำนวณหาค่าความยาวเฉลี่ยของช่วงความเชื่อมั่น ทำได้โดยเมื่อคำนวณช่วง ความเชื่อมั่นจากแต่ละวิธีการประมาณและตรวจลอบว่าช่วงความเชื่อมั่นที่ได้ครอบคลุมค่าพารา มิเตอร์แล้ว จึงหาผลต่างระหว่างขีดจำกัดความเชื่อมั่นบน( $U$ )และขีดจำกัดความเชื่อมั่นล่าง( $\,$  $\,$ ) ผลต่างทีได้จะบวกละลมเอาไว้แล้วจึงหาค่าเฉลี่ยเมื่อทำการคำนวณช่วงความเชื่อมั่นครบ 2000 .ครั้ง ค่าความยาวเฉลี่ยของช่วงความเชื่อมั่นที่ได้ใช่ในการเปรยบเทียบระหว่างวิธีการประมาณต่อ ไป มีรูปแบบการคำนวณเป็น

ความยาวเลี่ยของช่วงความเชื่อมั้น 
$$
= \frac{\sum_{i=1}^{2000} (U_i - L_i)}{2000}
$$

3.2.4 การเปรยบเทียบค่าล้มประสิทธิ้ความเชื่อมั่นและค่าความยาวเฉลี่ยของช่วง ความเชื่อมั่น

ในการตรวจลอบว่าค่าล้มประสิทธึ๋ความเชื่อมั่นที่ได้จากการทดลองมีค่าเท่ากับค่า ล้มประสิทธิ้ความเชื่อมั่นที่กำหนดหรือไม่นั้น จะอาศัยการทดสอบสมมติฐานโดยใช้ตัวสถิติ Z ดัง นั้นเมื่อกำหนดล้มประสิทธี่ความเชื่อมั่นเท่ากับ 0.95 ถ้าวิธีการประมาณใดให้ค่าล้มประลิทธี๋ความ เชื่อมั่นจากการทดลองไม่ตํ่ากว่า 0.9404 แสดงว่าวิธีการประมาณนั้นให้ค่าล้มประลิทธิ้ความเชื่อ-มนตามค่าที่กำหนด เมื่อทำการทดลองและตรวจสอบว่าวิธีการประมาณใดมีค่าล้มประสิทธึ๋ความ เชื่อมั่นตามค่าที่กำหนดแล้ว จึงนำวิธีการประมาณดังกล่าวมาเปรียบเทียบค่าความยาวเฉลี่ยของ ช่วงความเชื่อมั่นว่าวิธีการประมาณใดให้ค่าความยาวเฉลี่ยของช่วงความเชื่อมั่นตํ่าที่สุดในแต่ละ สถานการณ์นั้น ในการเปรียบเทียบค่าล้มประสิทธึ๋ความเชื่อมั่นและค่าความยาวเฉลี่ยของช่วง ความเชื่อมั่น ผู้วิจัยใช้ค่าเปอร์เซ็นต์ของอัตราส่วนผลต่างค่าล้มประสิทธึ๋ความเชื่อมั่นและค่า เปอร์เซ็นต์ของอัตราส่วนผลต่างค่าความยาวเฉลี่ยของช่วงความเชื่อมั่น โดยเปรียบเทียบกับวิธีที่ให้ ค่าล้มประสิทธึ๋ความเชื่อมั่นและค่าความยาวเฉลี่ยของช่วงความเชื่อมั่นน้อยสุดตามลำดับ ซึงมีรูป แบบการคำนวณดังนี้

3.2.4.1 เปอร์เซ็นต์ของอัตราส่วนผลต่างค่าล้มประสิทธิ้ความเชื่อมั่นจากการทดลอง

$$
\text{DIFFL} = \frac{\text{ACL}_{i} - \text{ACL}_{\text{min}}}{\text{ACL}_{\text{min}}} \times 100 \quad \text{; } i = 1, 2, 3
$$

เมื่อ DIFCL คือ เปอร์เซ็นต์ของอัตราส่วนผลต่างค่าล้มประลิทธี้ความเชื่อมั่นจากการทดลอง

ACL, คือ ค่าล้มประลิทธิ้ความเชื่อมั่นจากการทดลองของวิธีการประมาณแต่ละวิธี และ ACLmin คือ ค่าล้มประสิทธิ้ความเชื่อมั่นจากการทดลองของวิธีการประมาณที่มีค่าน้อยสุด 3.2.4.2 เปอร์เซ็นต์ของอัตราส่วนผลต่างค่าความยาวเฉลี่ยของช่วงความเชื่อมั่น

$$
DIFL = \frac{ALNG_i - ALNG_{min}}{ALNG_{min}} \times 100 \qquad ; i = 1,2,3
$$

เมื่อ DIFL คือ เปอร์เซ็นต์ของอัตราส่วนผลต่างค่าความยาวเฉลี่ยของช่วงความเชื่อมั่น  $\mathbf{ALNG}_{\scriptscriptstyle{\text{min}}}$  คือ ความยาวเฉลี่ยของช่วงความเชื่อมั่นจากวิธีการประมาณที่ให้ค่าน้อยสุด และ  $\,$ A $\,$ LN $\,$ G $\,$ , คือ ความยาวเฉลี่ยของช่วงความเชื่อมั่นจากวิธีการประมาณแต่ละวิธี

# **3.3 ขนตอนการทำงานของโปรแกรม**

y

ในการวิจัยครั้งนี้ผู้วิจัยได้แสดงตารางลักษณะการทำงานของโปรแกรมทั้งหมดที่ใช้ในการวิจัย และแผนผังการเขียนโปรแกรมในการวิจัย ซึ่งแสดงไว้ในหน้าถัดไป

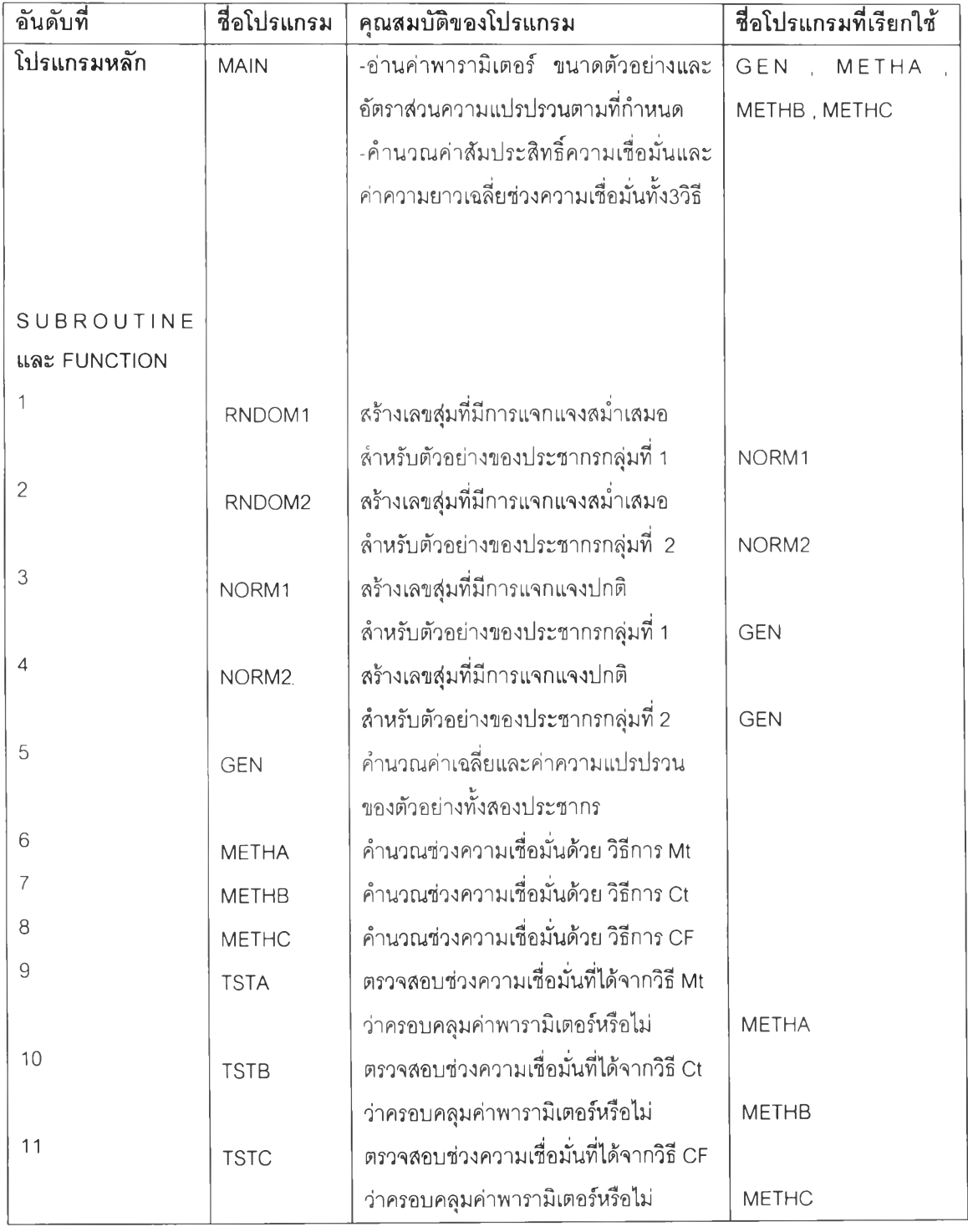

# ารางที่ 3.3.1 แสดงลักษณ ะการทำงานของโปรแกรมทั้งหมดที่ใช้ในการวิจัย

กำหนดสัญลักษณ์ต่างๆ ดังนี้

Mt แทน วิธีการประมาณแบบช่วงด้วยค่าสัมบรูณ์ที่มากสุดของตัวสถิติสติวเดนท์ที

et แทนวิธีการประมาณแบบช่วงด้วยผลรวมเซิงเสันของตัวสถิติลติวเดนท์ที

CF แทน วิธีการประมาณแบบช่วงด้วยผลรวมเซิงเสันของตัวสถิติเอฟ

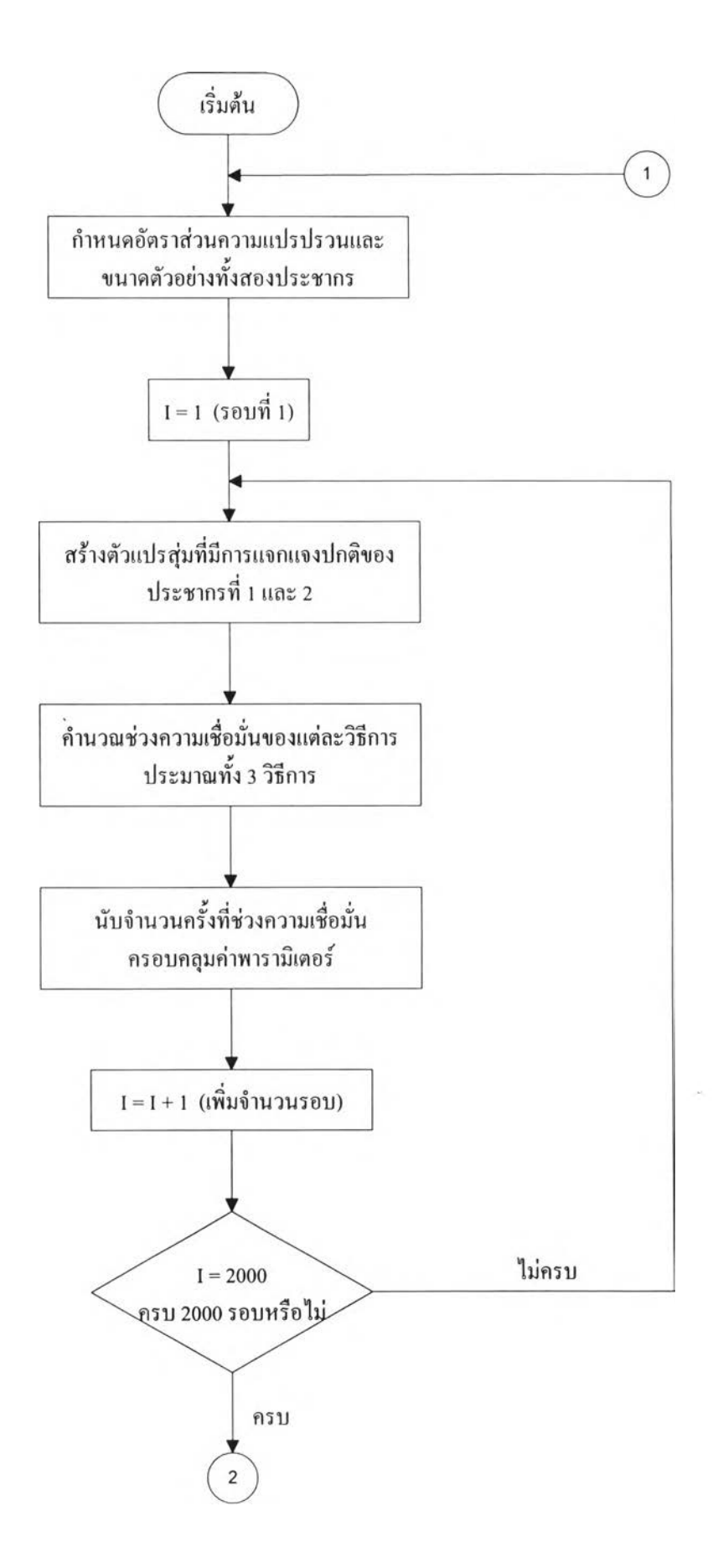

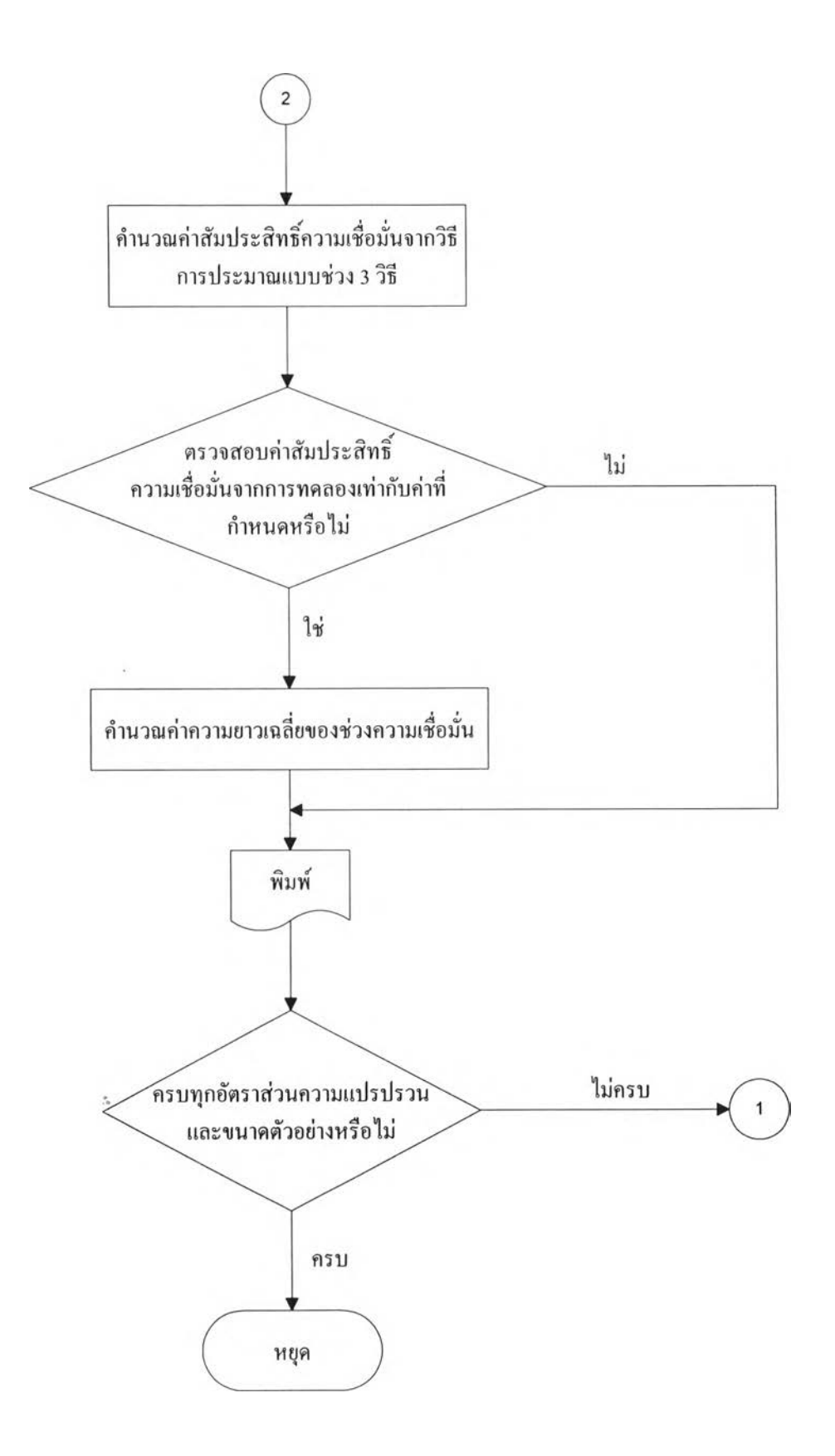